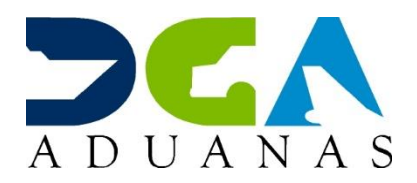

## **Guía rápida para solicitar y activar un certificado digital**

- [Guía rápida para solicitud de certificado digital.](https://www.aduanas.gob.do/media/ckqfcstl/guia-rapida-como-crear-usuario-en-viafirma-fortress-version-6.pdf) Recomendamos utilizar una dirección de correo electrónico **personal** para la creación de la **cuenta de usuario** y, por seguridad, que la contraseña establecida sea de un mínimo de 8 caracteres y que no se base en un dato público o fácilmente obtenible.
- Enlace para [registro.](https://fortress.viafirma.com/fortress/)

**Nota:** El usuario debe ser con el número de cedula.

**Código de invitación:** 9081472ace054a21aa7a8c439d4802dd